# <sup>V</sup>**数据可视化 实践01**

## 1 **HTML/JavaScript 简介**

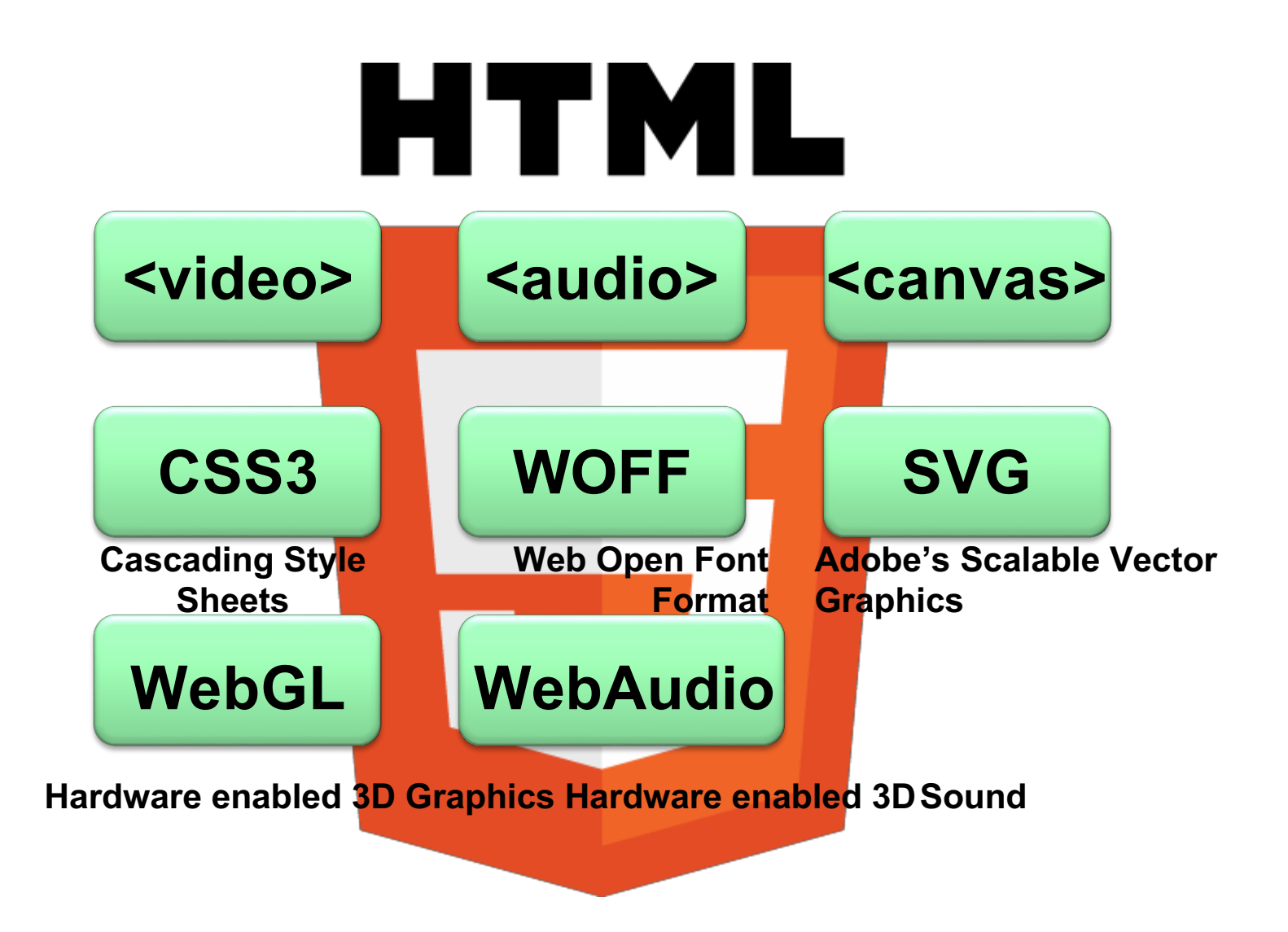

#### HTML

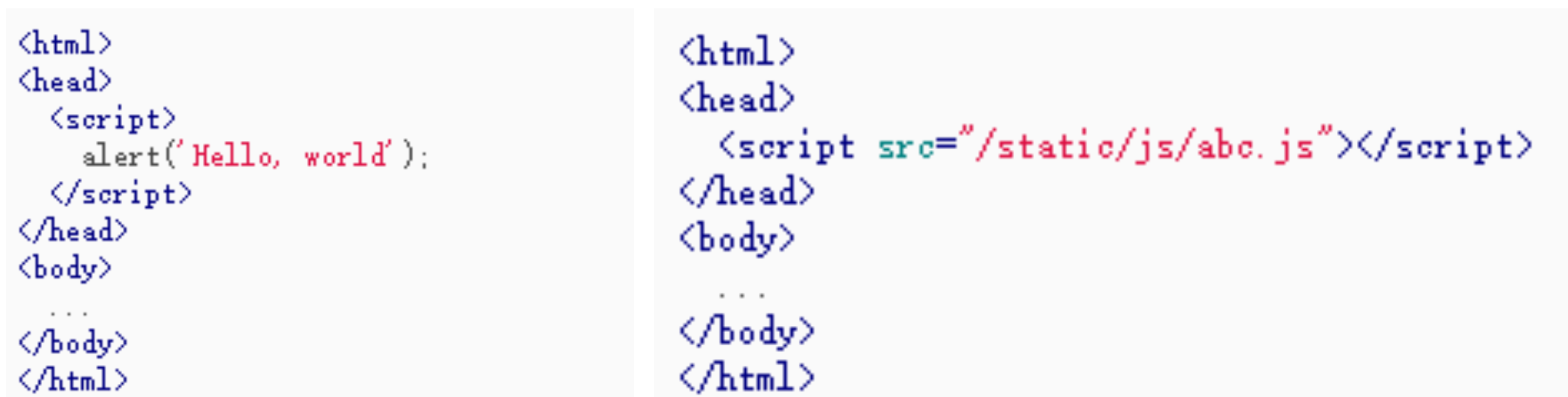

#### **练习1-1**: 动手写一个HTML文件,使用任意文本编辑器,保存为1-1.html文件 **练习1-2**: 将关键代码写到.js文件中,并在HTML文件中引用

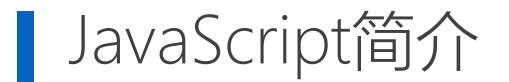

#### **练习1-3**: 通过W3school学习JavaScript的基本语法(将来会详细介绍)

- 练习for循环、条件判断、数组等操作 https://www.w3school.com.cn/js/js\_examples.asp
- JavaScript代码通常依托HTML页面执行
- 在HTML页面中引入JavaScript
- 由于浏览器的安全限制, 须载入其他文件的时候, 还是需要架设一个Web服

务器(将来实践课会介绍)

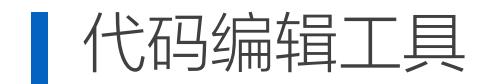

可以用任意纯文本编辑器来编写HTML或JavaScript代码。推荐以下几种文本编辑器:

- Visual Studio Code
- Sublime Text
- Notepad++
- WebStorm

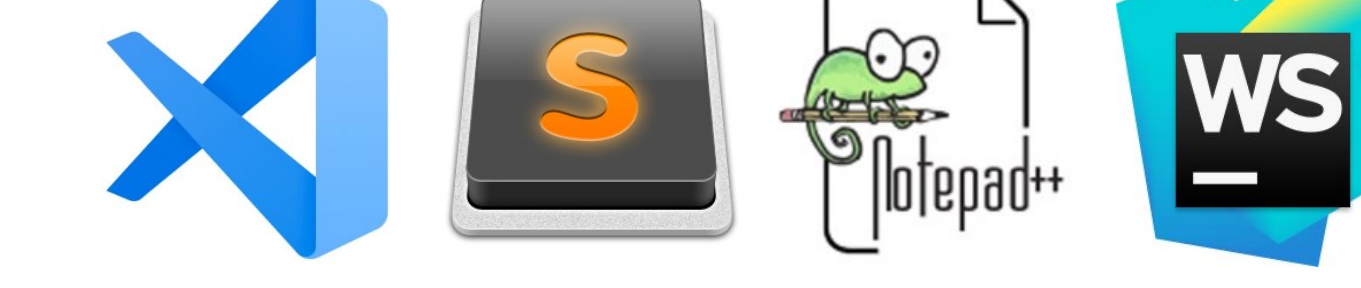

注意: 不可以用Word或写字板来编写JavaScript或HTML

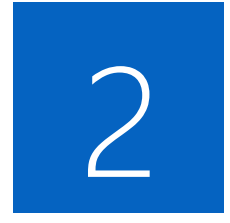

### **EChart的简介**

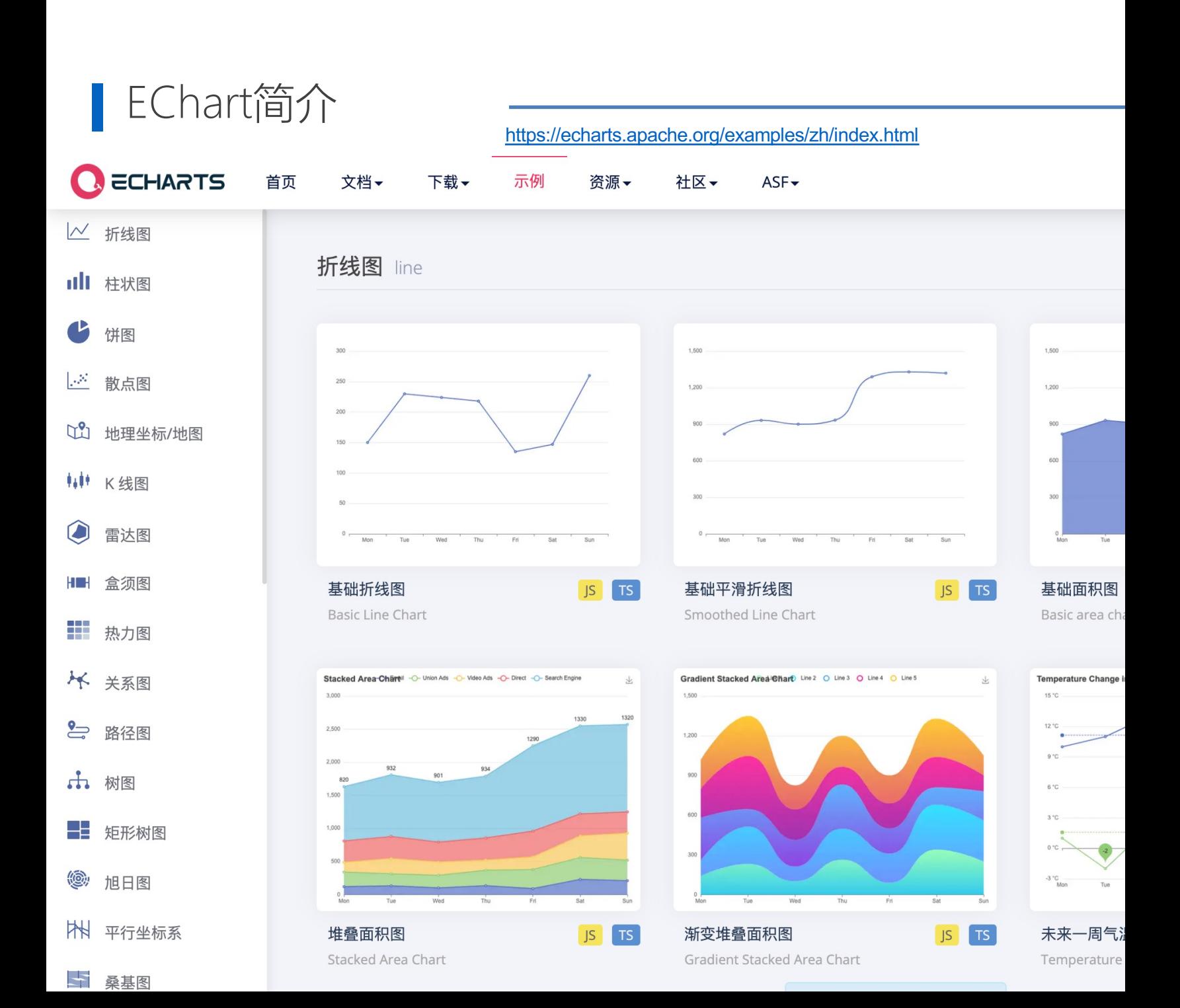

#### 数据处理及可视化

数据下载地址: http://chenhui.li/courses/datavis2024/01-GDP2022 **练习2-1**: 利用EChart网站对01-GDP2022.xlsx中的GDP数据过 即可。 (呈现形式不限, 例如: 饼图、柱状图、折线图等) **练习2-2**: 利用EChart网站对01-GDP2022.xlsx中的增速数据进 即可。(呈现形式不限,例如:饼图、柱状图、折线图等)

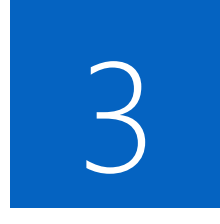

## **本地修改并运行 EChart页面**

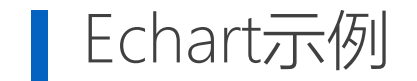

### 练习3-1: 基于练习2-2, 从EChart网站下载HTML源代码, 并在本 地浏览器中查看

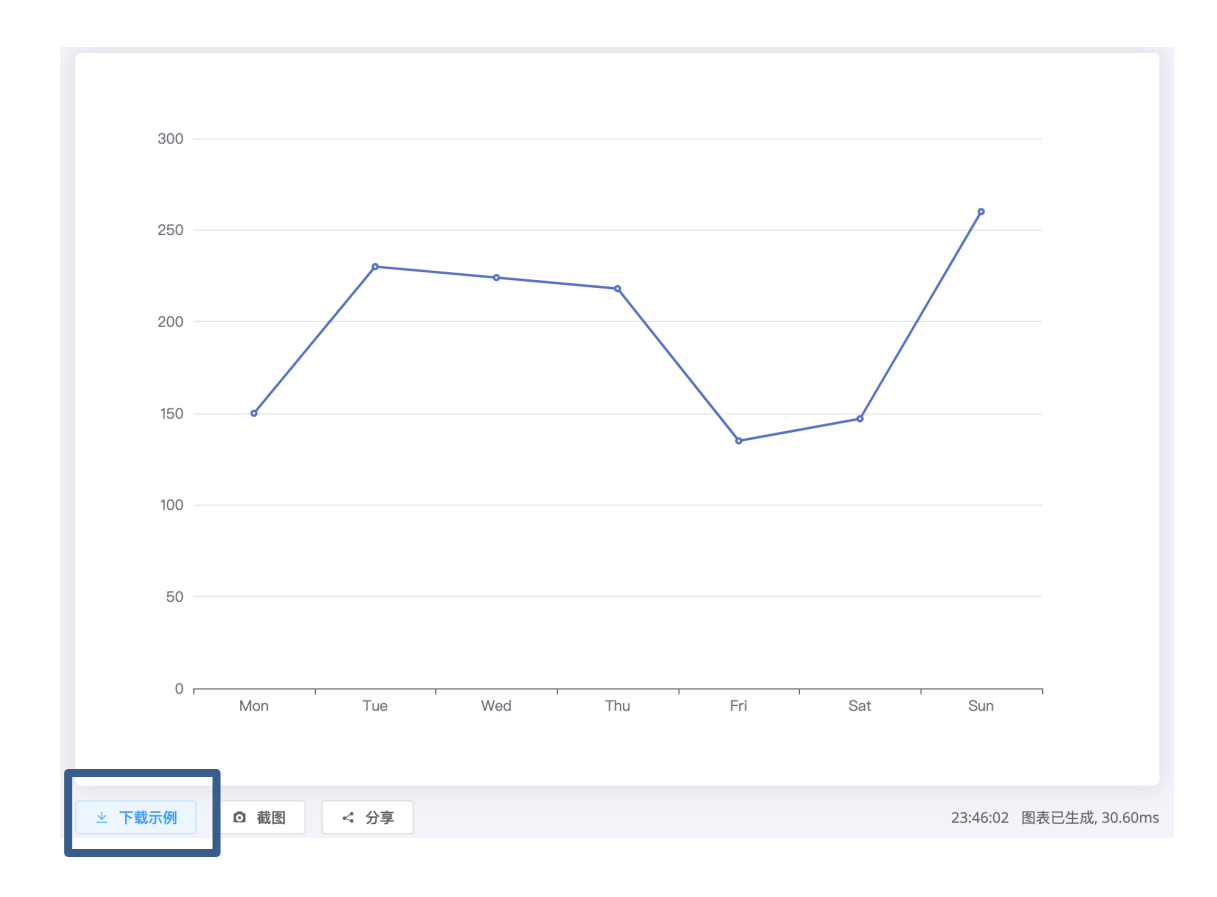

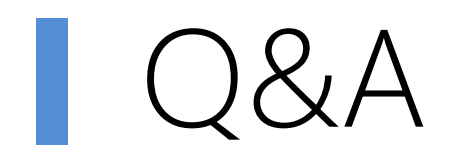